# **apostar em resultados - 2024/07/13 Notícias de Inteligência ! (pdf)**

**Autor: symphonyinn.com Palavras-chave: apostar em resultados**

### **Resumo:**

**apostar em resultados : Aproveite a promoção de tempo limitado: deposite em symphonyinn.com e ganhe 50% a mais em créditos!** 

As apostas em **apostar em resultados** campeonatos de futebol, como a Copa do Mundo. têm se tornado cada vez mais populares ao longo dos anos! A emoção por torcer pela **apostar em resultados** equipe favorita é amplificada quando você tem algo para Torce também". No entanto:

É importante lembrar que as escolhaS devem ser feitas com moderação e responsabilidade; E nunca deve ter vistas Como uma forma garantida De ganhar dinheiro

Existem diferentes tipos de apostas disponíveis para os campeonatos, futebol. Algumas das mais populares incluem:

- Vencedor da Partida: Aqui, os apostadores tentam prever qual time vencerá a partida.

- Total de Gols: Nesta opção, os apostadores tentam prever quanto mais gols serão marcados durante a partida.

- Próximo Time a Marcar: Neste tipo de aposta, os pensadores tentam prever qual time marcará o próximo gol.

## **conteúdo:**

# **apostar em resultados - 2024/07/13 Notícias de Inteligência ! (pdf)**

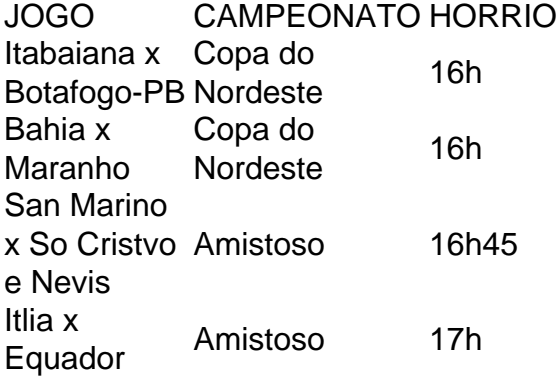

Onde posso encontrar as melhores palpites de futebol para hoje? Voc pode encontrar as melhores futebol previses de profissionais do esporte para hoje na Oddspedia, que oferece com regularidade e qualidade o contedo.

O Palmeiras o atual campeo brasileiro e novamente est entre os favoritos ao ttulo. Porm, no se pode descartar tambm times como Flamengo e Atltico-MG da lista de possveis campees. O Fluminense tambm tem feito boas campanhas e pode chegar entre os primeiros colocados.

Qual o melhor jogo de aposta para ganhar dinheiro? Single Deck Blackjack - RTP 99,69% - bnus at R\$ 500. Lightning Roulette - RTP 97.30% - bnus at R\$ 5.000. Baccarat Live - RTP 98.94% bnus at R\$ 500.

Passo 1: Crie uma conta no Betnacional Se você ainda não possui uma conta no Betnacional, é hora de criar uma. Ao criar uma conta, você poderá acessar uma variedade de esportes e eventos em que deseja apostar. Além disso, você poderá aproveitar as promoções e ofertas exclusivas para clientes recém-chegados. Passo 2: Faça um depósito

Depois de criar **apostar em resultados** conta, é hora de fazer um depósito. O Betnacional oferece uma variedade de opções de depósito, como cartões de crédito, porta-wallets e transferências bancárias. Escolha a opção que melhor lhe convier e faça um depósito de acordo com seu orçamento.

Passo 3: Navegue pelas opções de apostas

#### **Informações do documento:**

Autor: symphonyinn.com Assunto: apostar em resultados Palavras-chave: **apostar em resultados - 2024/07/13 Notícias de Inteligência ! (pdf)** Data de lançamento de: 2024-07-13

## **Referências Bibliográficas:**

- 1. [pixbet mines](/post/pixbet-mines-2024-07-13-id-38513.pdf)
- 2. <u>[fairspin bonus](/article/fairspin-bonus-2024-07-13-id-26370.pdf)</u>
- 3. [como apostar no futebol virtual](/app/como-apostar-no-futebol-virtual-2024-07-13-id-20817.htm)
- 4. <u>[site de loteria online](https://www.dimen.com.br/category-artigo/site-de-loteria-online-2024-07-13-id-44359.php)</u>